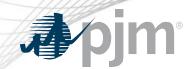

# PJM.com Roadmap

As of October 20, 2020
Tawnya Luna
Lead User Experience Strategist
Corporate Communications

www.pjm.com | Public PJM©2020

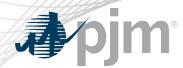

- Single sign on and header updates postponed
- Planning landing page went live

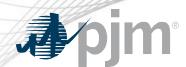

### Impact Details - PJM.com

| Product - Action Required                                          | Deadline                                         | Who May Be Affected                           |
|--------------------------------------------------------------------|--------------------------------------------------|-----------------------------------------------|
| Secure Area Expiration – click the Renew button on the secure page | Access expires within 17 days of receiving email | Anyone with access to secure areas on pjm.com |
| Single Sign On & Header Updates – sign in required every 24 hours  | End of year                                      | Anyone visiting PJM.com                       |

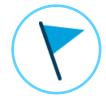

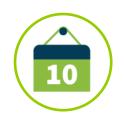

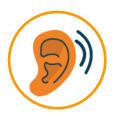

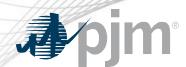

### Impact Details - PJM.com

| Product - Action Required                                         | Deadline                 | Who May Be Affected             |
|-------------------------------------------------------------------|--------------------------|---------------------------------|
| Planning XML Files – use new files                                | November 30<br>5:00 p.m. | Anyone who uses these XML files |
| Pricing Nodes Zip Code Mapping & State Listing files – save files | December 30<br>5:00 p.m. | Anyone using these files        |

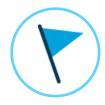

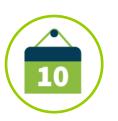

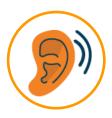

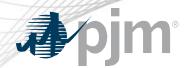

# 2020 Roadmap for PJM.com

|                                                                                                | Jan     | Feb | Mar | Apr | May | Jun        | Jul        | Aug      | Sep                      | Oct | Nov   | Dec      |
|------------------------------------------------------------------------------------------------|---------|-----|-----|-----|-----|------------|------------|----------|--------------------------|-----|-------|----------|
| Single Sign On &<br>Header Updates                                                             |         |     |     |     |     |            |            |          |                          |     | Produ | iction 🔶 |
| Secure Area<br>Expiration                                                                      |         |     |     |     |     |            | Produ      | uction 🔷 |                          |     |       |          |
| RTEP Upgrades<br>& Status section,<br>Operational Data<br>& Dispatch Rates<br>pages retirement |         |     |     |     | Р   | roduction: | July 31 🥠  |          |                          |     |       |          |
| Dispatch Rates<br>Page                                                                         |         |     |     |     |     | Pro        | duction: A | ug. 27 🔷 |                          |     |       |          |
| Files retirement                                                                               |         |     |     |     |     | Pric       | ing Nodes  |          | Mapping &<br>Planning XI |     |       | ec. 30 🔷 |
| Planning page                                                                                  |         |     |     |     |     |            |            | Producti | on: Oct. 1               | •   |       |          |
| Legend  Start Date                                                                             | End Dat | te  |     |     |     |            |            |          |                          |     |       |          |

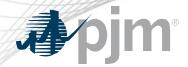

### Single Sign On & Header Updates

- Go live expected by end of year
- Integrated sign in from PJM.com to tools
- 24-hour session time out

#### **Before**

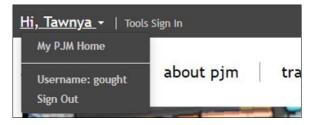

#### After

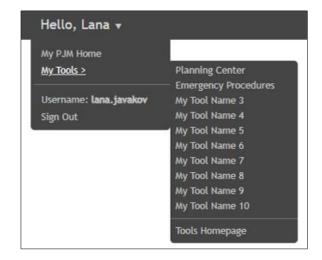

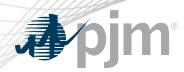

- The period of access to a secure area will be determined based on if the user account is with a member or non-member company.
- Expiration will be enabled for each secure area over the next several months.
- Notification will be sent in advance before access expires

| Area                                      | Action Required                     |
|-------------------------------------------|-------------------------------------|
| Secure areas requiring CEII authorization | Use the renew option to keep access |

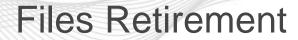

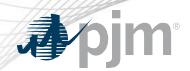

| Planning XML files retiring Nov. 30 | LMP model files retiring Dec. 30      |
|-------------------------------------|---------------------------------------|
| TOUP_planned_baseline               | Pricing Node (Pnode) Zip Code Mapping |
| TOUP: pre_baseline   post_baseline  | Pnode by State                        |
| TOUP_planned_TO                     |                                       |
| TOUP: pre TO   post TO              |                                       |
| TOUP_planned_network                |                                       |
| TOUP: pre_network   post_network    |                                       |

| Area                                    | Action Required                                   |
|-----------------------------------------|---------------------------------------------------|
| Planning XML files beginning with TOUP  | Use the Project Status & Cost Allocation page XML |
| Pnode zip code mapping & by state files | Save a copy of the files before Dec. 30           |

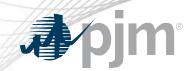

## **Product Details**

www.pjm.com | Public PJM©2020

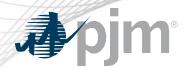

PJM's corporate website, <a href="www.pjm.com">www.pjm.com</a>, is the interface for information and tools used by PJM and its members & stakeholders

#### **Key Product Features**

- Display Content and Data
- Meeting/Event/Training Registration, Secure Content Areas
- Manuals, Filings & Orders, Reports
- Real-Time Dashboards, Maps